## **オリジナルムービーを作ろう**

## **PP活用**

デジタルカメラやスマートフォンで撮影した動画(ビデオ)をPowerPointで編集し、オリジナルムー ビーとして保存する⽅法を学習します。

デジタルカメラやスマートフォンの新たな活⽤⽅法とPowerPointを⽤いた動画編集の楽しみ⽅を学 びます。

## **ごんな方にオススメ!**

PowerPointを活用し動画編集をしたい方!

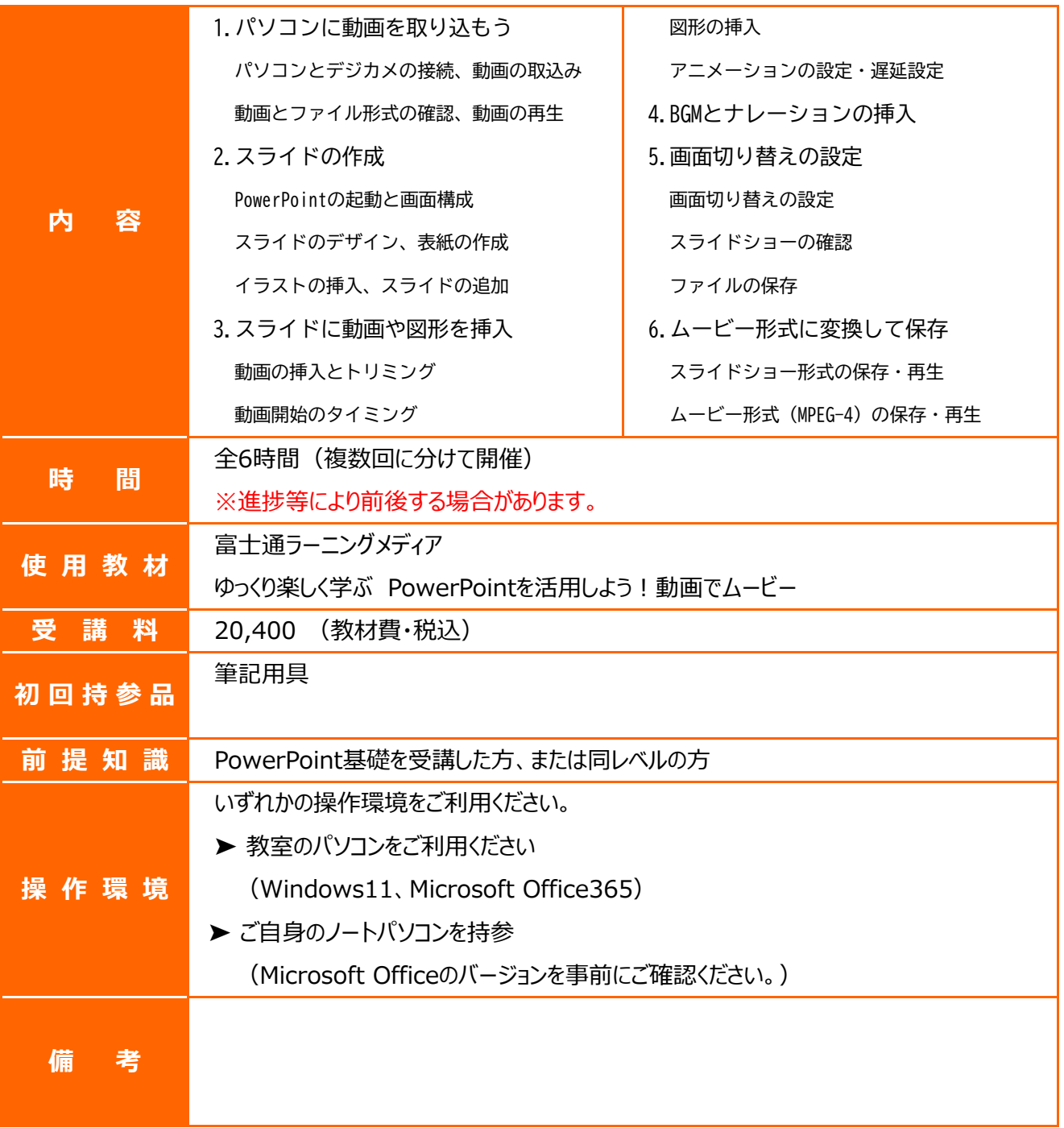